## **CHANGING YOUR PASSWORD IN OUTLOOK WEB ACCESS**

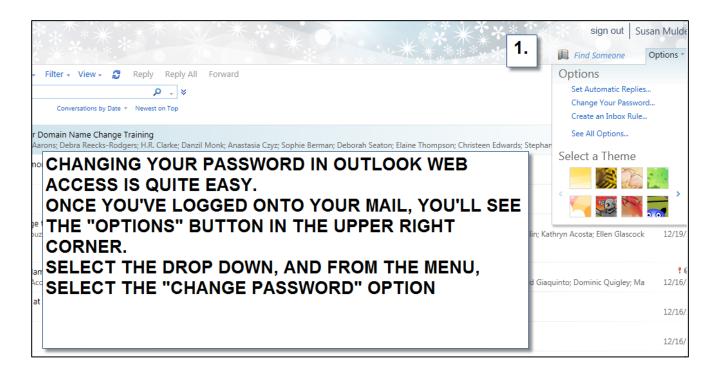

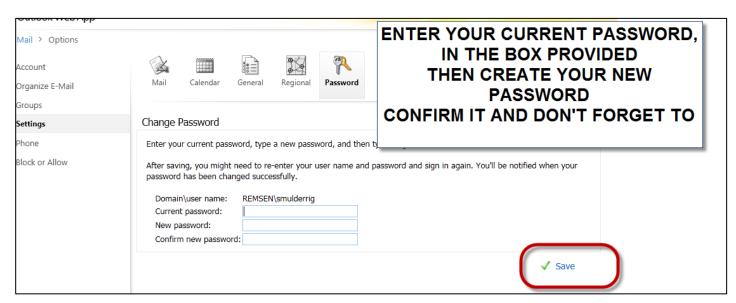